# *Parmetis on HPC*

#### **What is Parmetis?**

Parmetis is a parallel graph partitioning software library for unstructured graphs. It is designed to partition large graphs into smaller subgraphs that can be processed efficiently on parallel computers. Parmetis uses a combination of graph partitioning algorithms and heuristics to achieve a balance between load balance and communication volume. It can be used in a wide range of applications, such as scientific simulations, network analysis, and data mining. The software is open-source and available for download on the website of the Technical University of Munich.

Links:

[Official Website](http://glaros.dtc.umn.edu/gkhome/metis/parmetis/overview)

[Manual](http://glaros.dtc.umn.edu/gkhome/fetch/sw/parmetis/manual.pdf)

### **Versions Available:**

The following versions are available on the cluster:

- parmetis/gcc/shared/4.0.3
- parmetis/gcc/static/4.0.3
- parmetis/intel/shared/4.0.3
- parmetis/intel/static/4.0.3

### **How to load Parmetis?**

To load Parmetis, use the following commands:

module load parmetis/intel/shared/4.0.3

To verify if the module is loaded correctly, use the following command,

module list

In a fresh environment, this should show intel compiler and parmetis module loaded.

#### **How to use Parmetis?**

This parallel software has both command line tool and API which user can access by C or C++ programming language. Here is a basic format of how-to use parmetis using its API,

```
int main(int argc, char **argv) {
     int nvtxs, nparts, edgecut;
     idx_t *xadj, *adjncy, *part;
    MPI_Init(&argc, &argv);
     ParMETIS_V3_PartKway(xadj, adjncy, NULL, NULL, &nparts, NULL, 
NULL, &edgecut, part, &MPI_COMM_WORLD);
   MPI Finalize();
     return 0;
```
Users must link the parmetis library and MPI while compiling. Here is a basic format of slurm script users can use,

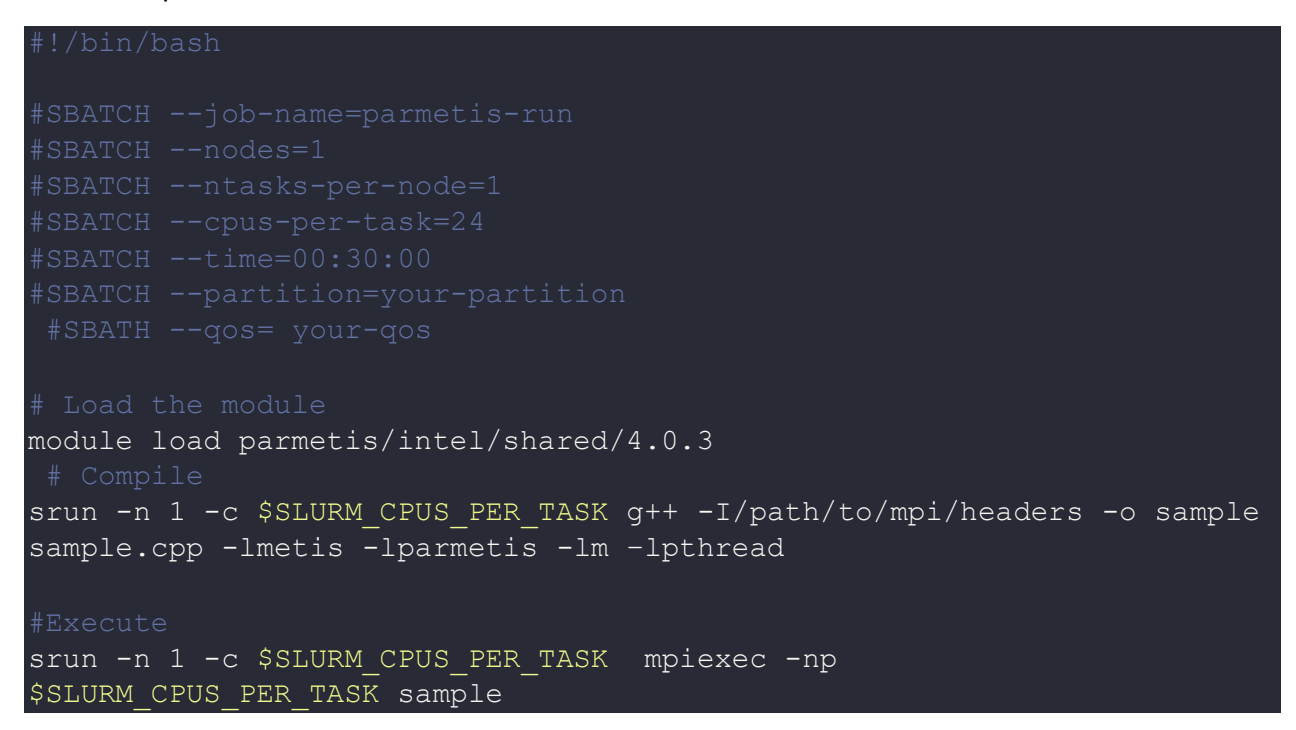

Refer to the parmetis manual for more information about API and applications.

## *Where to find help?*

If you are confused or need help at any point, please contact OIT at the following address.

<https://ua-app01.ua.edu/researchComputingPortal/public/oitHelp>